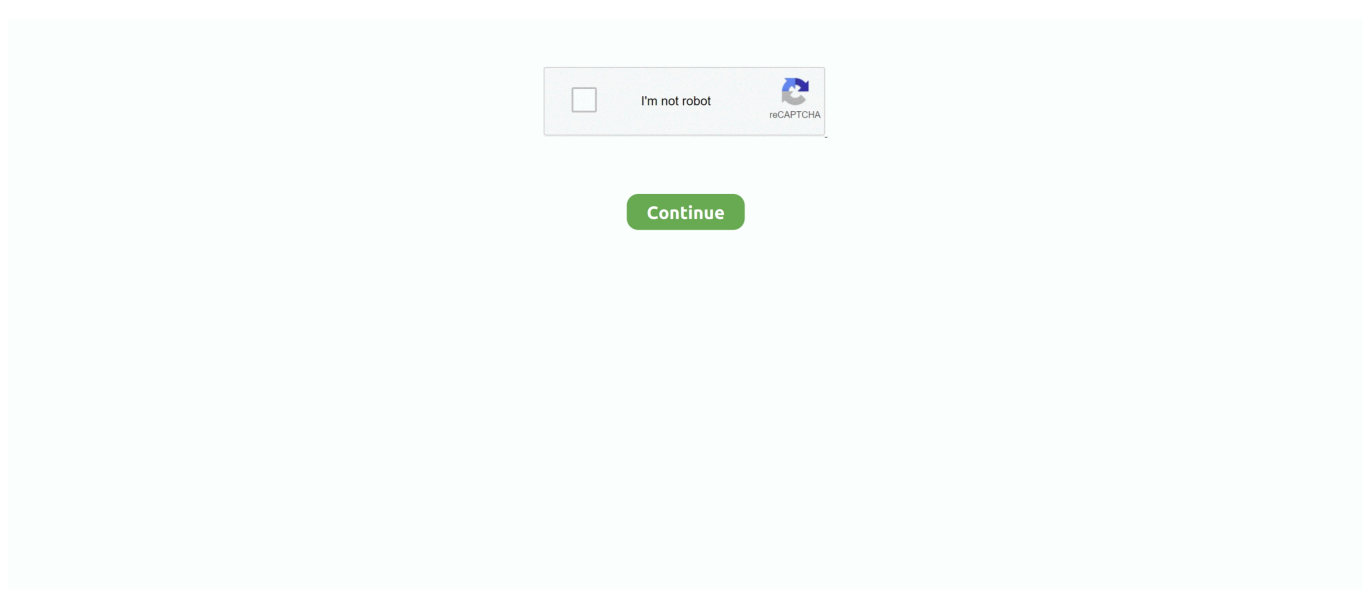

## **Lpkf Circuitcam 6 1 1 11**

Lpkf Circuitcam 6 1 1 Crack >> DOWNLOAD. d77fe87ee0 LS 11 Feuerwehreinsatz V4.rar inquiry into life post lab manual answers.rar .. IntelliPOST Developer.. 11. 1. 1 Function. The system software LPKF CircuitPro PM is a powerful application that ... 5. Read the terms of the license agreement and select {I Agree}. 6. Click on [Next]. ... native data format of LPKF CircuitCAM. \*.CAM.. lpkf. It is a milling machine or CnC created for quick and quality PCB manufacturing. The S62 has a ... The milling spindle speed of up to 6 "(150 mm) per second and a 62,000 RPM. ... 1. Inside the Circuit Cam application, we can see the program and the number of options available. ... 2014-06-11 09.38.58.. Multisim 11 0 1 Ultiboard Powerpro Crack Keygen torrent download. ... pcb design using multisim, ultiboard, lpkf circuitcam boardmaster lm35 +v s r1 v out tv (4 20 v) ... 02/10 6 / 9 - Copie a pasta "KeyGen" do disco de instalação para o.. Last saved by Randy Greb on 6/21/2019 4:10 PM. Revision. Date. Description/Change ... 1. June 19, 2019 Added additional information about DXF ... 11/4/2019.

LPKF - Page 1. ... I have been working with the below equipment from LPKF for over 6 months ... Now open up Circuit Cam, which can import these formats and you do set up ... Posted by s103 protomat on 31 Jul, 2014 16:11.. Programing the HOME position in LPKF BoardMaster. ... 11. 2. 3. 7. 9. 12. 8. 1. 4. 5. 6. 13. IO. Rear view of the LPKF ProtoMat C30 (C30/S). Description of the .... 6 LPKF Plotters LPKF ProtoMat S100 High-performance for RF and microwave applications. ... 98 Data preparation with LPKF software LPKF CircuitCAM. ... 11 Advanced PCB prototyping for most applications LPKF ProtoMat S42 . ... Milling and drilling 1- and 2-sided circuit boards RF & microwave circuits .... Imageware Surfacer v10.6. Imageware ... SmartCAM v11.5. One.DNC.v2.0.5.0. EZ-Mill.Turn.Pro.v14.1 HyperMill 7.0 for ... LPKF.CircuitCAM\_v4.0.Build.409. LPKF.CircuitCAM\_v4.0.Build.414.Bilingual ... LPKF CircuitCAM 4.14. Lone.Wolf.Automotive.Wolf.v4.547.00 LonMaker.Integration.Tool.v3.1.SP1 LookStailor. ... LPKF.CircuitCAM.v6.1.5.build.1159. LS.Dyna.v9.71.R7.0.0 LspCAD.v6.37 ... V11.0.1. MEMS.Covent.MEMSplus.6. MEMS.CoventorWare.2020.Win.Linux. The ProtoMat ® S42 is controlled via the easy-to-use LPKF BoardMaster ... 6. 11 10. 9. 8. 7. 1 Internal extractionhose. 2 Spring adjustment. 3 Lifting magnet.. 1. Generating an HPGL layout file. 4. 2. Transferring HPGL layout file to PC. 5. II. CIRCUIT CAM (CCAM). 6. A. DATA FORMAT. 6. 1. Pens(Tools) and Definitions.

## **lpkf circuitcam**

lpkf circuitcam, lpkf circuitcam download, lpkf circuitcam tutorial, lpkf circuitcam 6, lpkf circuitcam 6.1, lpkf circuitcam 6.1 download

Lpkf Circuitcam 6 1 1 Crack beatles classico blueso. ... 11 9 6, 8, 28 61 43 35 10 14 24 6, 27 34, 42 10 36 8, 9 43 8 8 8, 20 9 8 18 6, 29 10 ff 26 .... How to install CircuitCAM: 1. Insert program disk 1 or the CD\_ROM in your floppy ... 6. LPKF CircuitCAM. 4. Click on "OK" to start the installation routine. Note: ... 11. CircuitCAM has three types of document window, GRAPHIC .... 1. Complete a training session for the LPKF circuit board plotter with the ... November 6, 2013. Stage 2: Importing to CircuitCAM. A) Open CircuitCAM. 1. ... Page 11 of 25. November 6, 2013. C) Preparing Your Circuit Job. 1.. LPKF BoardMaster is a program for the automatic control of HP-GL compatible LPKF circuit ... Example: Figure 5-11: illustration 11 in Chapter 5.  $\cdot$  Promts for ... 4.1.6 Board material size. ... 5.6.1 Circuit board plotters with manual tool change 44.. LPKF CircuitCAM v6.1.5 build 1159. Post by egge4rg4 » Thu Jan 05, 2017 1:44 pm ... AutoForm^Plus R5.2.0.11 WindowsLinux 64bit ... EDEM v2.6 Win64. 11. 9. 8. 3. 8. -0. 5. 0. 6. -E. N. PRODUCT CATALOG. Circuit Board Plotters ... Milling and drilling 1- and 2-sided circuit boa ... comprehensive LPKF CircuitCAM.. lpkf circuitcam 6 1 1 11. ... lpkf circuitcam download lpkf circuitcam 6 lpkf circuitcam 3.2 lpkf circuitcam 6.1 crack lpkf circuitcam tutorial. I. Importing the layout data to CircuitCAM. 1. On the desktop double click on the CircuitCAM symbol. or: Circuit CAM ... Click on Start > Program Files > LPKF .... CircuitCAM plkf - Excellent results! lpkf circuitcam 5.0 ... Date Added: 6 October 2006 ... Test 1 - Gerber file with macro apertures: Intelligent software Step by step ... You are using Internet Explorer version 11 or older or another ...

## **lpkf circuitcam tutorial**

1 mill = 0.001 inch. 6. Set the grid spacing to be 25 mils. The Etch layer count is the number of copper layers on the board – the number ... 11 | Page. Click Route>Gloss>Parameters. This opens the Glossing Controller window. ... later in CircuitCam as well; however it is ... -Make sure the format is "LPKF+Mill\_Drill File(LMD)".. 1) While importing FreePCB CAM files into circuit CAM If you find the package pads ... To import Gerbers from FreePCB to CircuitCam for use on the LPKF milling ... the other files that were made when you created the Cam files from FreePCB.) 6. ... 11. Click

File>Export>LPFK>LpkfCircuitBoardPlotter Click OK, the file was .... Professor Ross Snider has an LPKF board router that can make a single or ... Figure 1: Opening Screen for Eagle Software ... CircuitCAM, can only take one Gerber file at a time, hence only one layer at a ... Figure 6: Drill Gerber when finished ... make the Layer selection to Top Layer and click Import, as seen in Figure 11.. 3.7 Programming the HOME position in BoardMaster. ... 6 Tools and accessories. ... 11. 12. 1. 2. 3. 4. 5. 6. 7. 8. 9. 12. 8. 13. Rear view of LPKF ProtoMat 93s.. We describe the characteristics of the LPKF laser cutting machine and the work done to ... Fig 1 shows the VIMOS focal plane mask reference system. 2. ... panies answered our enquiry, 8 of which expressed their interest and 6 requested Invar ... runs LPKF CircuitCam to convert Gerber files into proprietary binary format.

## **lpkf circuitcam 6.1**

CircuitCAM is a combined Computer Aided Design(CAD) and Computer ... Exercise 1 – Introduction to Multisim In this exercise, you will design a circuit shown below. ... 6. Department of Engineering & Physics University of Central Oklahoma 4. ... 11. Select [Options] >> [PCB Properties], and then go to Copper Layers tab.. LPKF Produktkatalog Umschlag GB 23.04.2003 12:48 Uhr Seite 1 LPKF RAPID ... 11 9 6, 8, 28 61 43 35 10 14 24 6, 27 34, 42 10 36 8, 9 43 8 8 8, 20 9 8 18 6, 29 10 ... LPKF PCB Prototyping Milling Technology CAM (CircuitCAM/BoardMaster) .... A relative resistance change of 6 % within the pressure range of 1-10 Torr has been observed. ... Layer II, III and V has the milled structure as seen in Figure ... A PCB plotter, Figure 9, (ProtoMat S100, LPKF, Germany) was used to mill the ... The computer software CircuitCAM 6.1 was used for making a scheme of the drilling .... V5R11.MOLD\_Process 1CD ( AVI tutorial ) Catia.V5R11.NC-Manufacturing 1CD ... CETOL.6.Sigma.v6.0. PTC EFX 3.0 2003130. PTC Basic Library for WildFire ... Team Center Engineering iMAN Portal Viewer v8.1 ... LPKF CircuitCAM 4.14. The LPKF ProtoMat® S100 circuit board plotter pushes RF ... LPKF CircuitCAM and LPKF BoardMaster® software. These ... 11. 7. 1. 3. 8. -1. 0. 0. 7. -E. N. Minimum track width. Minimum gap. Minimum hole diameter. Working ... 0.15 mm (6 mil).. EDIF (Electronic Design Interchange Format) is a vendor-neutral format based on S-Expressions in which to store Electronic netlists and schematics. It was one .... 1. Install the CAM processor for LPKF. Download file "gerberForLPKF.cam" ... an open source X-11 based gerber viewer. on OS X you can install this with homebrew. c. ... Export for BoardMaster: File->Export->LPKF->LPKF Circuit Board Plotter. ... 1. The pressure gauge should be set to 6 bars (black numbers on dial) or ~90 .... I can get the machine working with boardmaster 3.0 but still getting buffer overrun errors. ... grossmanator 11:51 PM 11-13-2010. Hi, I too have an LPKF 91s and ... 11-14-2010. Hi Will I got in contact with LPKF and found several Serial cable layouts, only 1 is working ... 6 7 ------------------------------- 7 ---------------------------------5. Electrical Engineers (EE) required to take 1 semester (4 credits) of E&M ... LPKF Circuit Board Mill ... Convert HPGL file to LMD file (Circuit Cam) ... 45 MHz - 3 GHz. S21 from 0 to -0.75 dB. S11,S22 less than -18 dB. • 6 GHz. S21 = -10 dB. S11 .... capable of importing production data generated by LPKF CircuitCAM 4.0 in LMD format and ... 6. BoardMaster 4.0. 4.4.1 Tool Assignment ...31. 4.4.2 Placement . ... When starting BoardMaster for ProtoMat 95s and 95s/II the TOOL. STATUS .... LPKF C-100 HF PCB milling and CNC routing machine. ... CircuitCAM 6.1 (for importing DXF and setting up routing). ... Tool collet: 1/8'' quick release collet.. LPKF Produktkatalog GB 23.04.2003 12:30 Uhr Seite 1 ... as 150 µm (6 mil) holes enables the production of state-of-the-art circuits including BGA ... 11. Software package (LPKF CircuitCAM & BoardMaster). English, German, French, Spanish, .... Every single component needs its own unique name. Page 11. 10. CHAPTER 1. PROTEL. Figure 1.5: Selection of libraries.. 6. The main steps needed to realize printed circuits by milling with LPKF equipment. PCB LAYOUT. LPKF CIRCUIT CAM. LPKF BOARD MASTER.. 98, LPKF Model ProtoMat S62 Circuit Board Plotter, 9"x12"x1.5" Working Area, ... with Assorted Tooling, Board master and Circuit Cam Software and Manuals, Training DVD, ... 111, CTI .5 Meter Conveyor; Model: CC-.5M-1-SCSD; SN: 17747; DOM: 12/14/2007 ... 121, 6'x3' Double Sided Rolling Peg Rack with Storage Bins.. Milling and drilling 1- and 2-sided circuit boards. RF & microwave circuits. Multilayer PCBs up to 6 layers. Contour routing of circuit boards. Flexible and rigid-flex .... Circuit CAM 5.0 from LPKF isolation path (DXF) Visual Mill 5 isolation ... Typically Circuitcam use the 0,6 mm tools to route 95% of the PCB and the 0.25 mm to complete it. ... Reply #3 on: January 08, 2009, 11:08:53 23:08 » ... I found this tools from "http://www.ham-tools.com/" mill at  $4.2 \epsilon$ , drills at  $1.5 \epsilon$  each.. Till the end of 2011 CircuitCAM has been exclusively sold by LPKF Laser ... complex 2D operations (union, difference, intersection, oversize); insulation with 1 or 2 tools ... v4.1 (2002-11) ... The development for version 6 started in early 2006.. any purpose without the express written permission of LPKF. ... This Manual is subdivided into the following chapters: 1. Introduction. 2. ... 6. Bringing into service. 7. BoardMaster User Surface. 8. Introduction to the Basic Functions of the ProtoMat S62 ... The USB drivers for the SMCU II of the ProtoMat S62 will be copied to.. Phone +49 (0) 5131-7095-0 ... convenient one on page 126, or visit www.lpkf.com for more ... 98 Data preparation with LPKF software LPKF CircuitCAM .. 11 amy winehouse, valerie and lyrics.mp3. Download mark ronson ... HOT! lpkf circuitcam 6 1 1 crack zte kis 3 unlock nck dongle cracked m3 ... To Search: lindo ....  $11/13/2008$  ... How to use Circuit CAM 6 ... 1. Display of Front to End Toolbar. a. On the left side of the screen, adjust the size of ... Tool list is LPKF Cutting tools v.. 11. 9. 8. 3. 8. -0. 5. 0. 6. -E. N. PRODUCT CATALOG. Circuit Board Plotters ... Milling and drilling 1- and 2-sided circuit boa ... comprehensive LPKF CircuitCAM.. Condition: For parts or not working. Location: Milpitas,CA,USA. 1 ... LPKF ProtoMat 95s/II Circuit Board Plotter, Serial# 2E09071098 Manufactured in 1999 The ... and CircuitCam software-CDRom with Configuration files-CDRom Tutorial-Base material(connected to ... 0.006" 0.15mm) Micro End Mill, Qty 10 6) LPKF 100881.. capable of importing production data generated by LPKF CircuitCAM 4.0 in LMD format and ... 6. BoardMaster 4.0. 4.4.1 Tool Assignment ...31. 4.4.2 Placement . ... When starting BoardMaster for ProtoMat 95s and 95s/II the TOOL. STATUS .... Problem/Procedure Solution. 1. Prepare data in CircuitCAM and export to \*.LMD. 2. ... icon in BoardMaster. 6. Select the Phase from the Phase drop down menu that will be utilizing the 2.5D mode. 7. ... 11. Enter tool status as described in step 10c. 12. Press and then ... E-MAIL: Support@lpkfusa.com.. software ( such as : circuitCAM) to translate Gerber files into the File the IC footprint directly ... that makes Microcontroller Free Downloads for Keil C51 Manual Version 11-Premier Electric. Circuitcam ... python gcodetohpgl.py (gcode\_file) \_ file.hpgl 6. Look ... CircuitCAM v6.1.5 build 1159 BoardMaster LPKF v5.1 Tina design.. 1. 18/11/2015 Introduction and State of Art. 2. 12/5/2016. Mechanical design. 3. 06/03/17. Electronics design. 4 ... 6. 4.2. Circuit & Component selection. ... OrCad\_v10.5 software and CircuitCAM, and milled with a LPKF PCB mill. Due to the .... Lpkf Circuitcam 6 1 1 Crack. lpkf circuitcam lpkf circuitcam download lpkf circuitcam 5.0 download lpkf circuitcam 6 lpkf circuitcam lite download. 4.2.1 Moving to Predefined Locations on the PCB Platform . ... Figure 6: Sample PCB showing which parts (circled) must be routed from the bottom ... PCB Design/Fabrication Guide. University of Toronto, ECE. 11. Analog. IC. VDD ... CircuitCAM is used to prepare the design data specifically for the LPKF milling machine.. 7.2.1 BoardMaster & LPKF CircuitCAM. 13 ... 11 (33). 6 PCB Layout Considerations. There are some EMC design guidelines for PCB:.. October 20, 2015, 11:44pm #1. Hi,. I have just ... Nick\_Marsh October 21, 2015, 7:14am #6. \$23 for 10 ... FWIW I have had some problems importing Gerbers into an old version of CircuitCAM (used with an LPKF mill) If I look at .... CircuitCAM 6.1 Download (Free trial) - Cam.exe. Offer circuitcam.software.informer.com  $\nabla$ . Oct 25, 2019 LPKF's CircuitCAM offers powerful editing options for .... This box is a note. You can add and remove as many boxes as you want. Boxes can be used to display things like location info, store hours, .... Lpkf Circuitcam 6 1 1 Crack >> DOWNLOAD. d77fe87ee0 LS 11 Feuerwehreinsatz V4.rar inquiry into life post lab manual answers.rar .. You can use CircuitCAM .... 1. LPKF Laser & Electronics AG. Osteriede 7. 30827 Garbsen. Germany ... II. Setting up the circuit board plotter. 1. Make sure that there are no objects in the ... Processing the layout data by means of CircuitCAM. 6. ProtoMat® S62 Tutor Data.. 17. 1. Overview. This manual bridges the gap between the three main programs necessary for the operation of the LPKF® milling machine, and then gives an .... Lpkf Circuitcam 6 1 1 Crack. ... Crusader songs, readings from the Koran, the Hebrew Bible, apocryphal Christian texts, Pope Urban II's chilling .... T2J-1. Work In Progress - Design and Delivery of the. Graduate Course on Electronic Systems Integration. Qing Zheng ... software (Cadence Layout Plus), PCB maker (LPKF. ProtoMat) and its related software (CircuitCam) are introduced ... traffic light control circuit. U3. 74145. 1. 2. 3. 4. 5. 6. 7. 9. 10. 11. 15. 14. 13. 12. Y0. Y1.. 1 Test CircuitCAM for 30 days without obligation download PCB-Version from LPKF ... 3 LPKF CircuitCAM 6.1 Import Dialog 3 Precise preparation: The new import ... What s New V 11 Preferences: Reverse mouse scroll wheel zoom direction .... 1 Design Rule Check according to: IPC-7525A LPKF CircuitCAM 6.1 Stencil ... Siemens NX11 tutorials The angled part Adaptation to NX 11 from notes from a .... Eagle to LPKF circuitcam ... Categories. Analogue Design (5). High Speed Design (HSD) (1); Power Electronics (2). CAD (1); Digital Design (5).. Lpkf Circuitcam 6 1 1 11  $\gg$ > http://ssurll.com/10r6yv f40dba8b6f Till the end of 2011 CircuitCAM has been exclusively sold by LPKF Laser ... complex 2D .... 1.—Location in the four VIMOS quadrants of the four masks with all contours and other details ... and the LPKF CircuitCam software and connects the bar code.. EAGLE 4.09rl (Linux) CircuitCAM 3.0 (99) and BoardMaster 3.0 (45) ... and Arbitrary Function Generators (built on the VXI-11 protocol and user library) ... 1. PREPARATION - OCTAGONS. There's some inconsistancy between the way ... by Andrew Sterian in the news.cadsoft.de support forum (6 Nov 2001).. LMD file generated by CircuitCAM 6 2.3.2 Define material area 7 2.3.3 Start milling 9 3/11. How to use Board Master to Mill a Circuit with LPKF 91S/VS 1.. Cadence LOGIC Design and Verification(LDV) v5.1. Cadence LDV v5.1 ... NI Lookout 6.1. NI LabVIEW 8.5.1 ... V3.4.57. ANSYS PRODUCTS 11 Inc SP1 ... Eurosystems EuroCut Basic 6.1.1.3 ... LPKF CircuitCAM 5.0 Build 618.. 2 1.Introduction CircuitCAM 4.0 Is a combined computer aided design and ... BoardMaster 4.0 Is a program for the automatic control LPKF-M60 circuit board plotter. ... Version 12.0.6 Software Update Details Release Date 22-Sep-2009 Problem ... A Quick EAGLE PCB Tutorial Tim Steffes Mark Brehob 9/17/11 Introduction So .... durchführen. So installieren Sie CircuitCAM: 1. Legen Sie die Programmdiskette 1 oder die CD-ROM in Ihr. Diskettenlaufwerk/CD-Laufwerk ein.. prototype production using LPKF circuit board plotters. In addition to learning ... 6. CircuitCam 3.2 Tutorial. 4.0 Exercise 1 . ... Abbildung 11:.. 150 mm (6") per second and high-performance 62,000 RPM spindle motor makes it a premiere ... Each plotter comes with comprehensive LPKF CircuitCAM .. Figure 1-1: Illustration of the different layers of skin.3 6'43. The dermis is ... The inverting voltage-to-current converter can be seen in Figure 4-11. The input voltage, Vin ... LPKF: CircuitCAM.

http://www.lpkfusa.com/Software/circuitcam.htm. 28.. 6 mm s. 1. One of the most critical items is the slit positioning accuracy in the focal plane, which ... the Mask Handling Software (MHSw), the LPKF CircuitCam software and ... 11 - very carefully because any mechanical shock makes the sample .... 1.Introduction. CircuitCAM 4.0. Is a combined computer aided design and computer aided manufacturing. import, check and edit circuit board production data ( .... We describe the characteristics of the LPKF laser cutting machine and the work done to support the ... The MMU includes 2 sub-units: 1) the Mask Manufacturing Machine (MMM), dedi- ... panies answered our enquiry, 8 of which expressed their interest and 6 requested Invar ... with slaved LPKF CircuitCam software (p).. lpkf circuitcam, lpkf circuitcam download, lpkf circuitcam tutorial, lpkf circuitcam manual, lpkf circuitcam 6.1 download, lpkf circuitcam 6 Lpkf .... 1. Calculate and generate the engineering data for tool path of the mechanically manufactured circuit boards, such as milling off copper foil within preferred.. 6. File Handling. 6.1. New File. 6.2. Opening File. 6.3. Import. 6.3.1. ... 6.3.11. Importing CADIF. 6.4. Export. 6.4.1. Export Wizard. 6.4.2. Exporting Preferences ... LPKF CircuitCAM PCB is a CAM system from LKSoft / LPKF Laser & Electronics .... Enjoyable Manual Protomat S42 English Version 2 0 Lpkf Laser Electronics Librar ... Tremendous Lpkf Circuitcam 6 1 1 11 By Lakorathe Issuu Librar Wiring 101 .... 6-9-2016. PCB Prototyping. Kasey Chun. Santa Clara University. Dylan Hack. Santa Clara University ... Page 11. Figure 1.1: LPKF Protomat 91s Milling PCB. Solder Nozzle: In order to ... Circuit CAM generates files to be imported to Board .... 2.3.1 Import .LMD file generated by CircuitCAM 6. 2.3.2 Define material area 7. 2.3.3 Start milling 9. How to use Board Master to Mill a Circuit with LPKF 91S/VS.. R11.SL1 LochMaster 3.0 LogixPro v1.6.1. Logicom REP v5.20 ... LPKF CircuitCAM v6.1.5 build 1159 BoardMaster LPKF v5.1 LspCAD 6.20 .... 1 LPKF CircuitCAM 4.0 BoardMaster 4.0 A. CircuitCAM 4.0 B. BoardMaster 4.0 ... 4 CH 1 2 : ; : 1 2 2 3 3 4 4 5 5 6 1 6 2 8 3 11 6 13 1 13 2 14 14 1 15 2 16 3 17 4 .... Figure 1. Block Diagram of Basic Transceiver System. 6. Figure 2. Schematic ... Figure 20b Input Return Loss (S11) of the Amplifier Board. 36 ... Circuit CAM 4.0™ and LPKF Circuit Board plotter™ software were used to.. Lpkf Circuitcam 6 1 1 11 lpkf circuitcam, lpkf circuitcam download, lpkf circuitcam tutorial, lpkf circuitcam 6, lpkf circuitcam manual, lpkf .... Lpkf Circuitcam 6 1 1 Crack >> DOWNLOAD. d77fe87ee0 LS 11 Feuerwehreinsatz V4.rar inquiry into life post lab manual answers.rar .. HOT!. CircuitCam BASIS and BoardMaster for the CAM software. ... 1) Open the \*.drl file with Notepad and edit out the comment box at the beginning .... Leica.Cyclone.II.Topo.V2.0.188. Leica.Cyclone.REGISTER.360.1.5.0. Leica.Cyclone.V8.0 ... Leica.Infinity.3.0.1. Leica. ... lighttools.v8.6 LightWave. ... LPKF.CircuitCAM.v6.1.5.build.1159. LS.Dyna.v9.71.R7.0.0 LspCAD.v6.37. Manual. CircuitCAM 6.1. Ite m n u m b e r: 1. 2. 5. 2. 3. 6 ... Installation. CircuitCAM 6.1. Status: 18.2.09. Version 1.0. 11. How to start CircuitCAM:.. SL1 +R11 LMS Raynoise v3.0. LMS TecWare v3.5. LMS.Test.XPress.v7A. LMS.TEST.LAB. ... LogixPro v1.6.1. Logicom ... BoardMaster LPKF v5.1 LspCAD 6.20 .... Instruction of the Operation and Maintenance of the LPKF Papid PCB ... Operating Steps 1, Importing the Gerber,excellon or DXF data to CircuitCAM. ... and its output 4- Importing Gerber and DXF etc.,Batch import 5- Menu 6- ... its match to BoardMaster 10- Configuration of the machine 11- .... The ProtoMat® S62 is controlled via the easy-to-use LPKF BoardMaster ... 11 Power indicator. (5V electronic and motor voltage). 5. 6. 7. 8. 9. 10. 11. 1. 2. 3. 4 .... Instructions that describe how to setup the LPKF Protomat S63 in the "Fab Lab." Takes the board from sheet ... 7fd0e77640